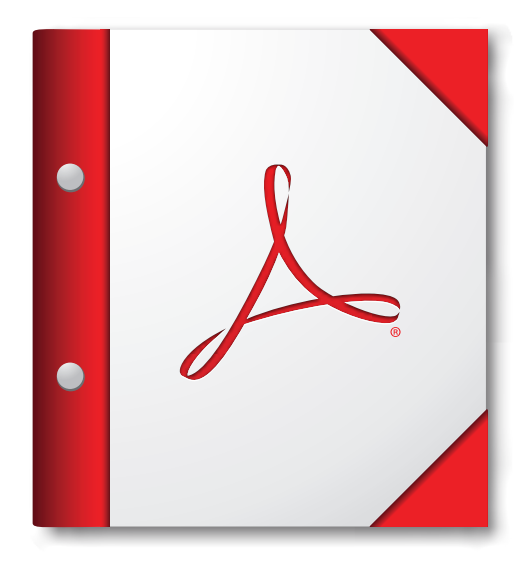

## **Open voor de beste ervaring deze PDF-portfolio in Acrobat X of Adobe Reader X, of hoger.**

**Installeer Adobe Reader nu!**